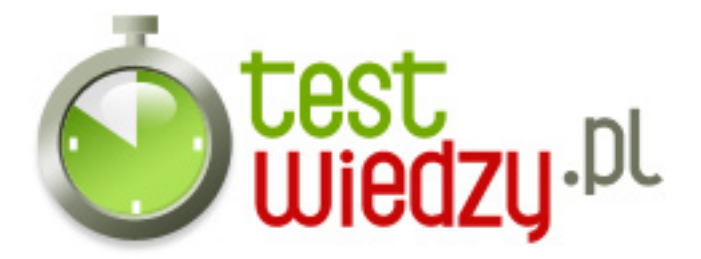

## **BAT**

Aplikacje DOS'owe...Sprawdź czy umiesz!

Poziom trudności: Średni

1. Która z opcji & quot; shutdown & quot; zamyka komputer?

- $O$  A -s
- $\circ$  B -t
- $\circ$  C -r
- $\circ$  D -a
- 2. Co nazywamy etykietą?
	- A Podpis autora pliku
	- B Polecenie
	- C Osobną część pliku
	- D Ustawienia konfiguracyjne

3. echo %DATA% & qt:& qt; vistpac\_k18.txt Czy to polecenie zapisze date w pliku vistpac\_k18.txt?

- $\circ$  A Tak
- B Nie

4. echo Wpisz liczbe 1-3 set choice= set /p choice=" " if

& guot;%choice%& guot;==& guot;1& guot; goto 1 if & guot;%choice%& guot;==& guot;2& guot; goto 2 if "%choice%"=="3" goto 3 echo Blad pause Co stanie się po wpisaniu liczby 4?

- A Aplikacja wybierze ostatnią opcje tj. 3
- B Aplikacja ominie wszystkie poleceia
- C Aplikacja ominie wypisane powyżej polecenia i dojdzie do następnych
- ∘ D Aplikacja napisz na ekranie & quot; Blad& quot; i zastopuje wykonywanie dalszych poleceń aż do momentu wciśnięcia dowolnego klawisza
- 5. Co zrobi aplikacja po wspianiu komendy "cls"
	- A Wyświetli wszystkie rodzaje plików
	- B Utworzy katalog
	- C Wyczyści obraz

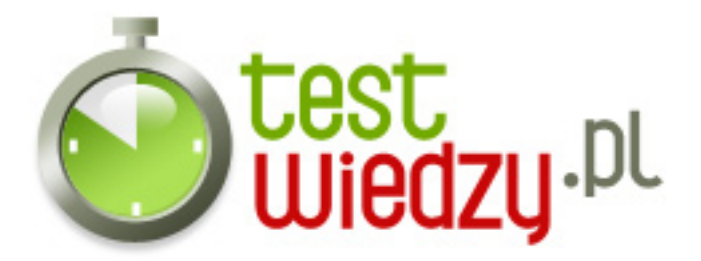

o D - Skopiuje dowolne pliki

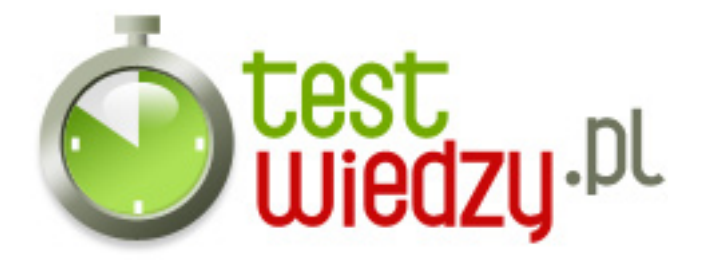

## **BAT**

Aplikacje DOS'owe...Sprawdź czy umiesz!

Poziom trudności: Średni

## **Karta odpowiedzi**

- 1. A
- 2. C
- 3. B
- 4. D
- 5. C